## $\overline{\mathbf{s}}$  某局点 iMC升级后致使seplat进程无法启动的经验案例

[PLAT](https://zhiliao.h3c.com/questions/catesDis/228) **[刘伟](https://zhiliao.h3c.com/User/other/24232)** 2020-09-30 发表

## 组网及说明

# 略

### 问题描述

现场iMC由7.2升级至7.3 E0506版本,升级完成之后发现seplat无法启动,报错如图:

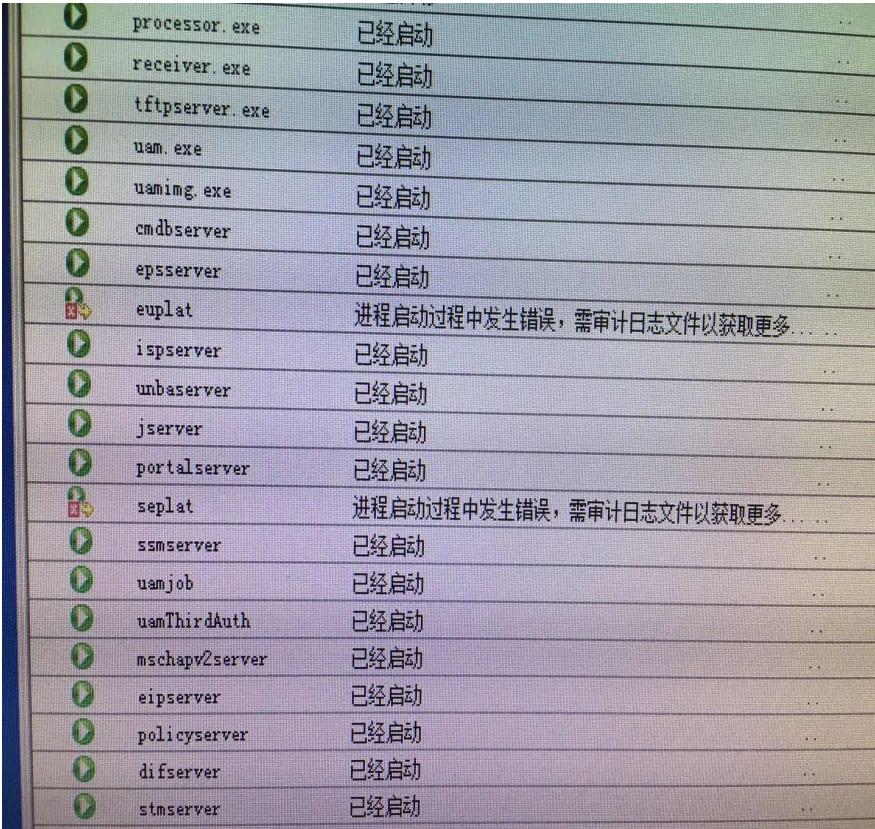

### 过程分析

1、排查地址文件 iMC/common/conf下 server-addr.xml看是否有地址错误

2、若提示是端口被占用,可以通过netstat -aon| grep +端口查看端口是否被iMC的进程占用

3、如上问题可以收集对应的日志文件进行分析,该问题收集C:\Program [Files\iMC\seplat\client\log](file:///C:/Program%20Files/iMC/seplat/client/log)以 及C:\Program [Files\iMC\euplat\client\log](file:///C:/Program%20Files/iMC/seplat/client/log)这俩个日志

通过日志分析:

### 2020-09-27 13:01:40 [WARN ] [main]

[com.h3c.imc.seplat.common.SeplatCommonUtils::getWebServerPortFromServerXml] getWebServer Port() Parse D:\Program Files\iMC\seplat\client\conf\server.xml get SAXException: org.xml.sax.SAXP arseException; systemId: file:/D:/Program%20Files/iMC/seplat/client/conf/server.xml; lineNumber: 1; columnNumber: 1; 文件提前结束。

at com.sun.org.apache.xerces.internal.parsers.DOMParser.parse(DOMParser.java:257) at

com.sun.org.apache.xerces.internal.jaxp.DocumentBuilderImpl.parse(DocumentBuilderImpl.java:347) at javax.xml.parsers.DocumentBuilder.parse(DocumentBuilder.java:205)

at

com.h3c.imc.seplat.common.SeplatCommonUtils.getWebServerPortFromServerXml(SeplatCommonUti ls.java:184)

at com.h3c.imc.seplat.bootstrap.TomcatStartUp.init(TomcatStartUp.java:157)

at com.h3c.imc.seplat.bootstrap.TomcatStartUp.afterPropertiesSet(TomcatStartUp.java:100) at

org.springframework.beans.factory.support.AbstractAutowireCapableBeanFactory.invokeInitMethods(A bstractAutowireCapableBeanFactory.java:1571)

at

org.springframework.beans.factory.support.AbstractAutowireCapableBeanFactory.initializeBean(Abstra ctAutowireCapableBeanFactory.java:1509)

#### at

org.springframework.beans.factory.support.AbstractAutowireCapableBeanFactory.doCreateBean(Abstr actAutowireCapableBeanFactory.java:521) at org.springframework.beans.factory.support.AbstractAutowireCapableBeanFactory.createBean(Abstrac tAutowireCapableBeanFactory.java:458) at org.springframework.beans.factory.support.AbstractBeanFactory\$1.getObject(AbstractBeanFactory.ja va:296) at org.springframework.beans.factory.support.DefaultSingletonBeanRegistry.getSingleton(DefaultSingleto nBeanRegistry.java:223) at org.springframework.beans.factory.support.AbstractBeanFactory.doGetBean(AbstractBeanFactory.jav a:293) at org.springframework.beans.factory.support.AbstractBeanFactory.getBean(AbstractBeanFactory.java:1 94) at org.springframework.beans.factory.support.DefaultListableBeanFactory.preInstantiateSingletons(Defaul tListableBeanFactory.java:633) at org.springframework.context.support.AbstractApplicationContext.finishBeanFactoryInitialization(Abstra ctApplicationContext.java:932) at org.springframework.context.support.AbstractApplicationContext.refresh(AbstractApplicationContext.ja va:479) at com.h3c.imc.bootstrap.IMCServer.load(IMCServer.java:112) at sun.reflect.NativeMethodAccessorImpl.invoke0(Native Method) at sun.reflect.NativeMethodAccessorImpl.invoke(NativeMethodAccessorImpl.java:57) at sun.reflect.DelegatingMethodAccessorImpl.invoke(DelegatingMethodAccessorImpl.java:43) at java.lang.reflect.Method.invoke(Method.java:606) at com.h3c.imc.bootstrap.ServerStartup.j(iMCBootstrap:677) at com.h3c.imc.bootstrap.ServerStartup.process(iMCBootstrap:384) at com.h3c.imc.bootstrap.Bootstrap.main(iMCBootstrap:249)

从日志中可以看出 D:/Program%20Files/iMC/seplat/client/conf/server.xml该文件执行报错 通过排查该文件发下xml文件为空 此时可以判定 服务器异常断电或者杀毒软件导致该文件丢失 故障已定位

#### 解决方法

通过从安装目录下进行分析可以得出从安装路径下找到该文件进行替换 Program Files\iMC\deploy\components\iMC-SEPLAT\V700R001B06D027(这个根据现场实际环境修 改,即为目录下最新文件夹)\client\seplat.zip\seplat\client\conf\server.xml 替换后正常